#### Outline

| 5 File I/O: Further Details                              | 5-1  |
|----------------------------------------------------------|------|
| 5.1 The file offset and <i>lseek()</i>                   | 5-3  |
| 5.2 Atomicity                                            | 5-16 |
| 5.3 Relationship between file descriptors and open files | 5-20 |
| 5.4 Duplicating file descriptors                         | 5-30 |
| 5.5 File status flags (and <i>fcntl())</i>               | 5-37 |
| 5.6 Other file I/O interfaces                            | 5-45 |

## Relationship between file descriptors and open files

- Multiple file descriptors can refer to same open file
- 3 kernel data structures describe relationship:

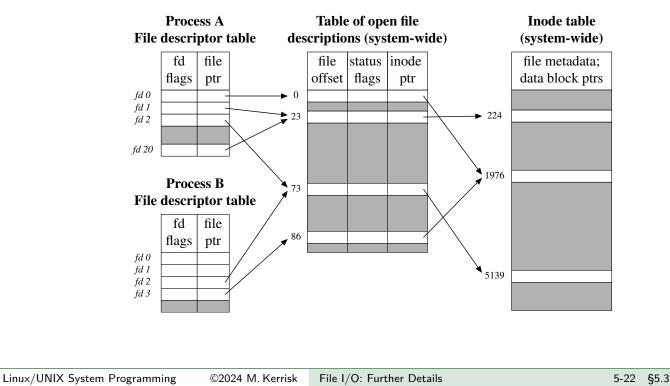

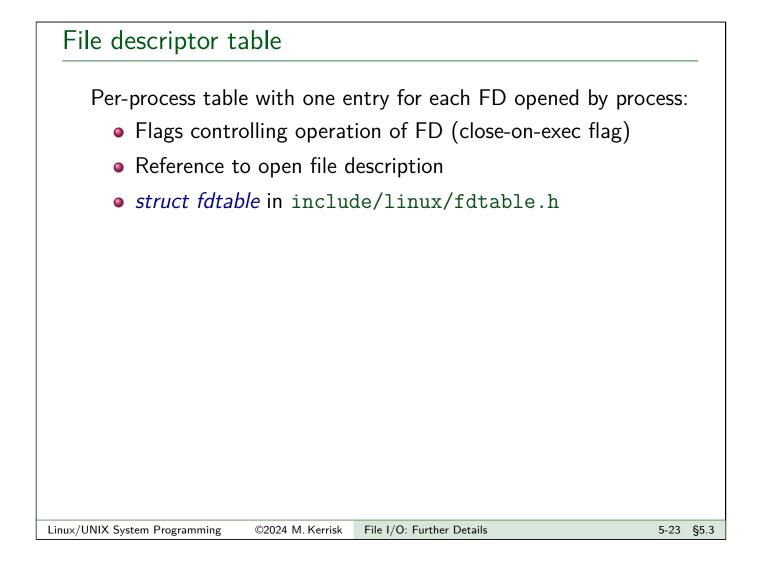

# Table of open file descriptions (open file table)

System-wide table, one entry for each open file on system:

- File offset
- File access mode (R / W / R-W, from open())
- File status flags (from open())
- Reference to inode object for file
- *struct file* in include/linux/fs.h

Following terms are commonly treated as synonyms:

- open file description (OFD) (POSIX)
- open file table entry or open file handle
  - \Lambda Ambiguous terms; POSIX terminology is preferable

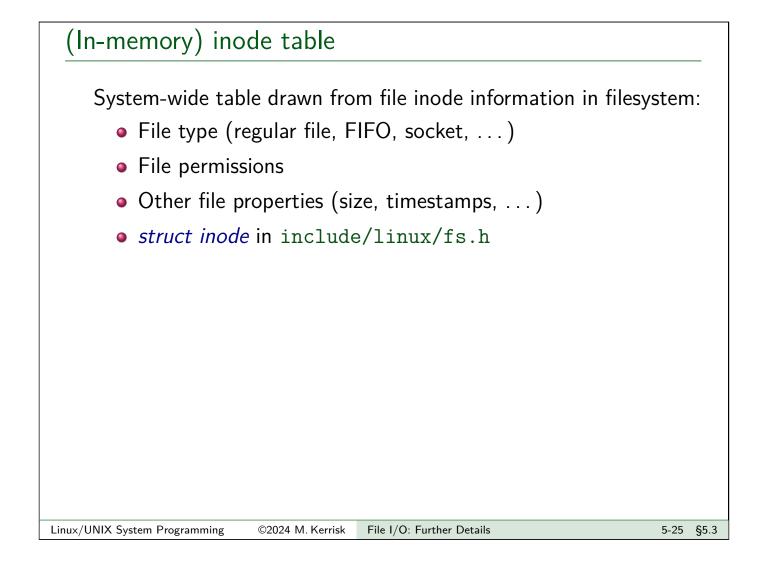

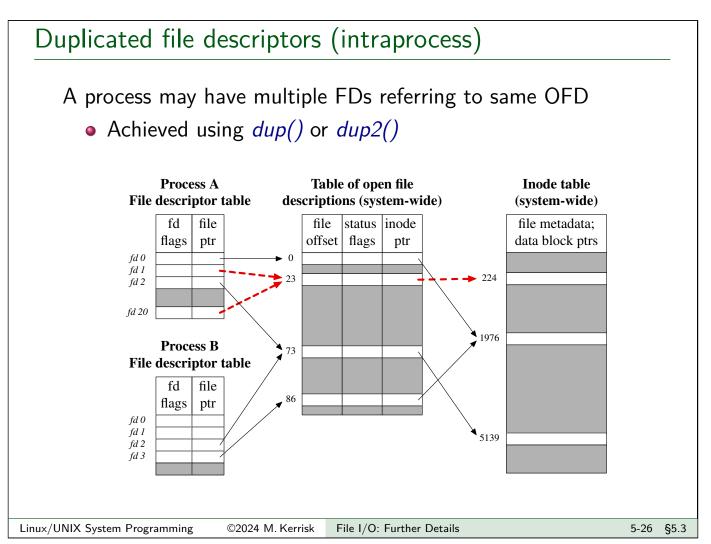

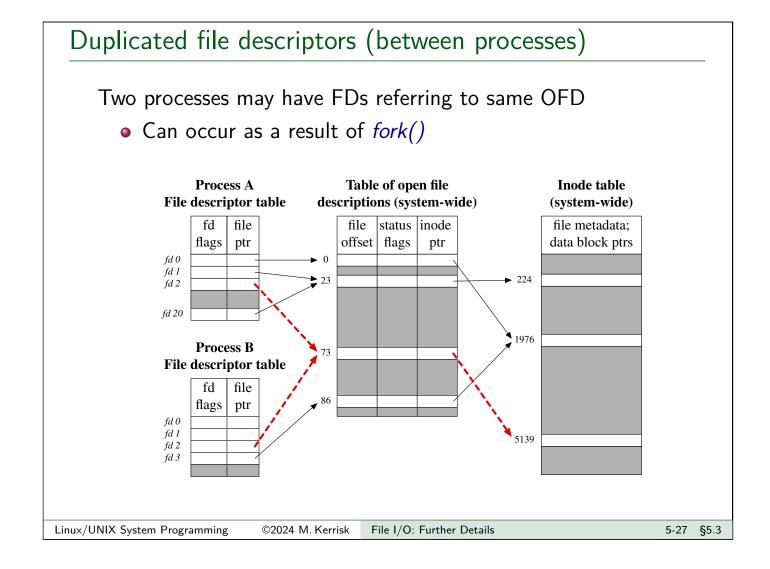

#### Distinct open file table entries referring to same file

Two processes may have FDs referring to distinct OFDs that refer to same inode

• Two processes independently *open()*ed same file

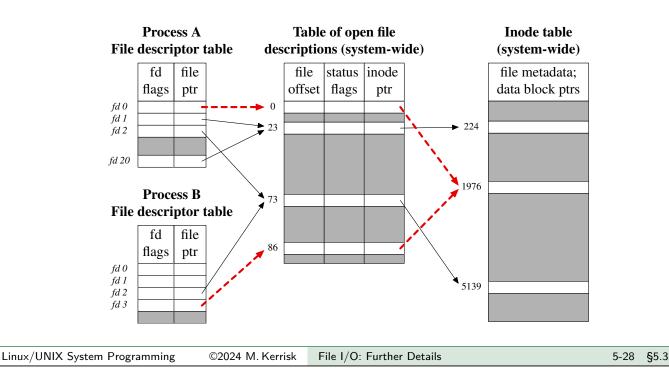

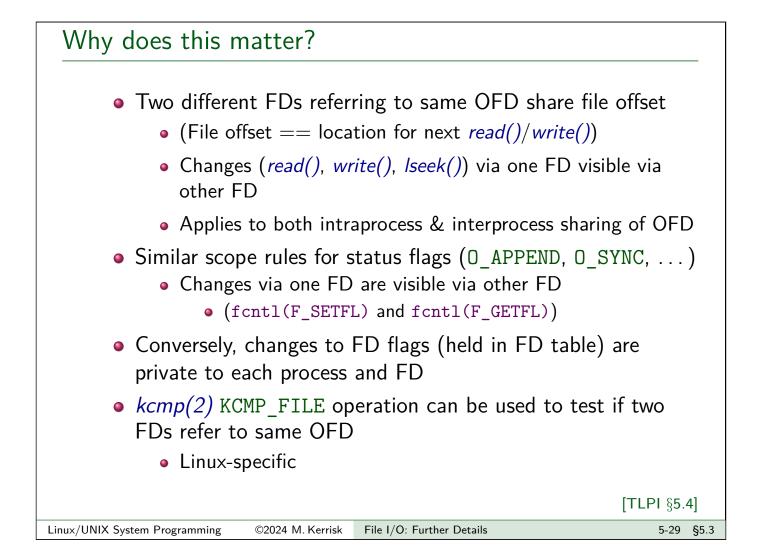

## Outline

| 5 File I/O: Further Details                              | 5-1  |
|----------------------------------------------------------|------|
| 5.1 The file offset and <i>lseek()</i>                   | 5-3  |
| 5.2 Atomicity                                            | 5-16 |
| 5.3 Relationship between file descriptors and open files | 5-20 |
| 5.4 Duplicating file descriptors                         | 5-30 |
| 5.5 File status flags (and <i>fcntl())</i>               | 5-37 |
| 5.6 Other file I/O interfaces                            | 5-45 |

#### A problem

# ./myprog > output.log 2>&1

- What does the shell syntax, 2>&1, do?
- How does the shell do it?
- Open file twice, once on FD 1, and once on FD 2?
  - FDs would have separate OFDs with distinct file offsets  $\Rightarrow$  standard output and error would overwrite
  - File may not even be open()-able:
    - e.g., ./myprog 2>&1 | less
- Need a way to create duplicate FD that refers to same OFD

[TLPI §5.5]

# Duplicating file descriptors #include <unistd.h> int dup(int origfd); • Arguments: • origfd: an existing file descriptor • Returns new file descriptor that refers to same OFD • New file descriptor is guaranteed to be lowest available

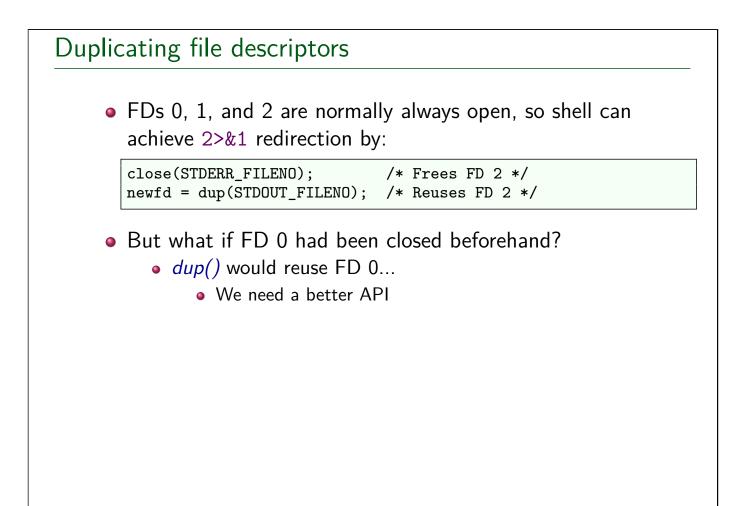

# Duplicating file descriptors

#include <unistd.h>
int dup2(int origfd, int newfd);

Like dup(), but uses newfd for the duplicate FD
Silently closes newfd if it was open
Close + reuse of newfd is done as an atomic step

Important: otherwise, newfd might be re-used in between

Does nothing if newfd == origfd
Returns new file descriptor (i.e., newfd) on success
dup2(STDOUT\_FILENO, STDERR\_FILENO);
See dup2(2) manual page for more details

[TLPI §5.5]

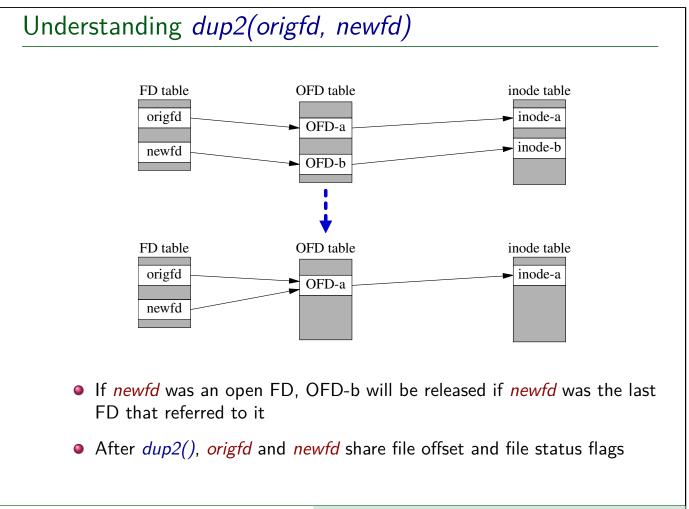

### Outline

| 5 File I/O: Further Details                              | 5-1  |
|----------------------------------------------------------|------|
| 5.1 The file offset and <i>lseek()</i>                   | 5-3  |
| 5.2 Atomicity                                            | 5-16 |
| 5.3 Relationship between file descriptors and open files | 5-20 |
| 5.4 Duplicating file descriptors                         | 5-30 |
| 5.5 File status flags (and <i>fcntl())</i>               | 5-37 |
| 5.6 Other file I/O interfaces                            | 5-45 |

#### File status flags

- $\bullet\,$  Control semantics of I/O on a file
  - (O\_APPEND, O\_NONBLOCK, O\_SYNC, ...)
- Associated with open file description
- Set when file is opened
- Can be retrieved and modified using *fcntl()*

[TLPI §5.3]

# fcntl(): file control operations

```
#include <fcntl.h>
int fcntl(int fd, int cmd /* , arg */ );
```

Performs control operations on an open file

- Arguments:
  - fd: file descriptor
  - *cmd*: the desired operation
  - arg: optional, type depends on cmd
- Return on success depends on cmd; -1 returned on error
- Many types of operation
  - file locking, signal-driven I/O, file descriptor flags ...

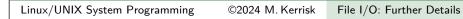

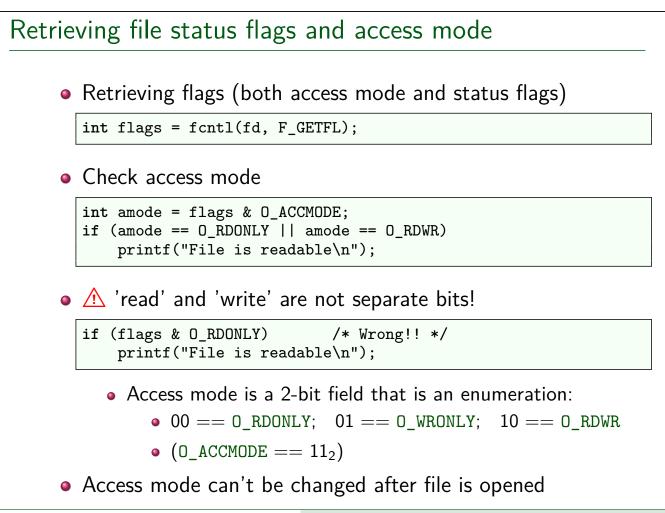

5-39 §5.5

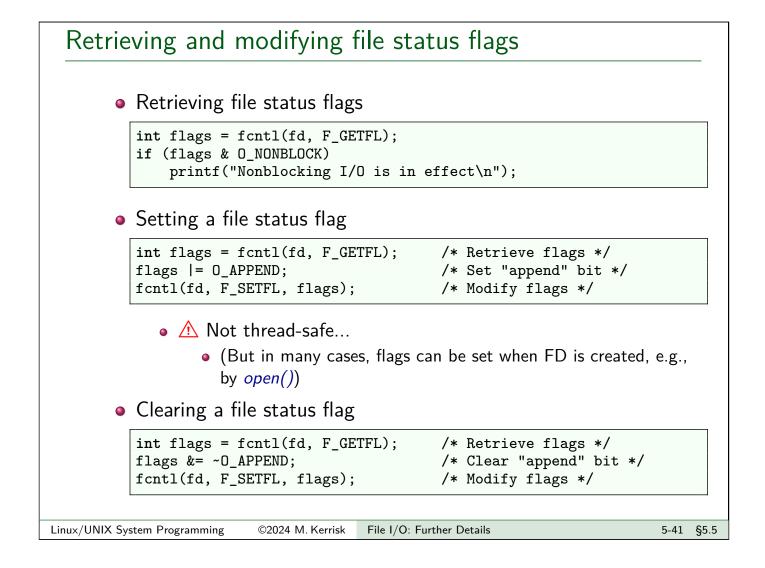

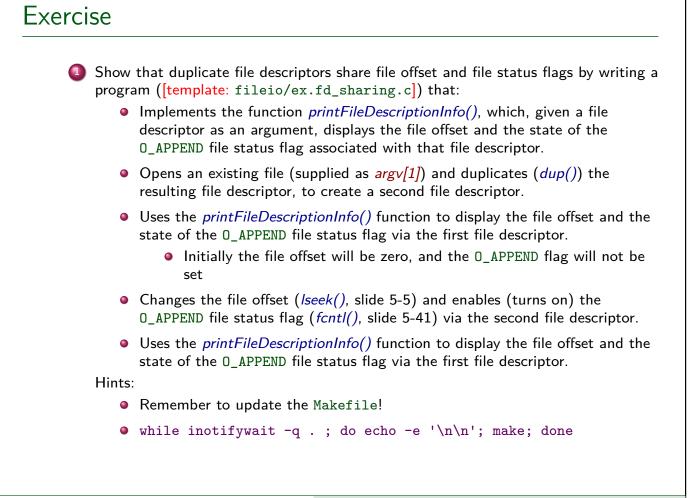